## Table of contents

## **Joint ICTP-IAEA School on Hybrid Reconfigurable Devices for Scientific Instrumentation | (smr 2737)**

## **Wednesday 10 June 2015**

## **- LB (Euler Lecture Hall) (08:30-19:30)**

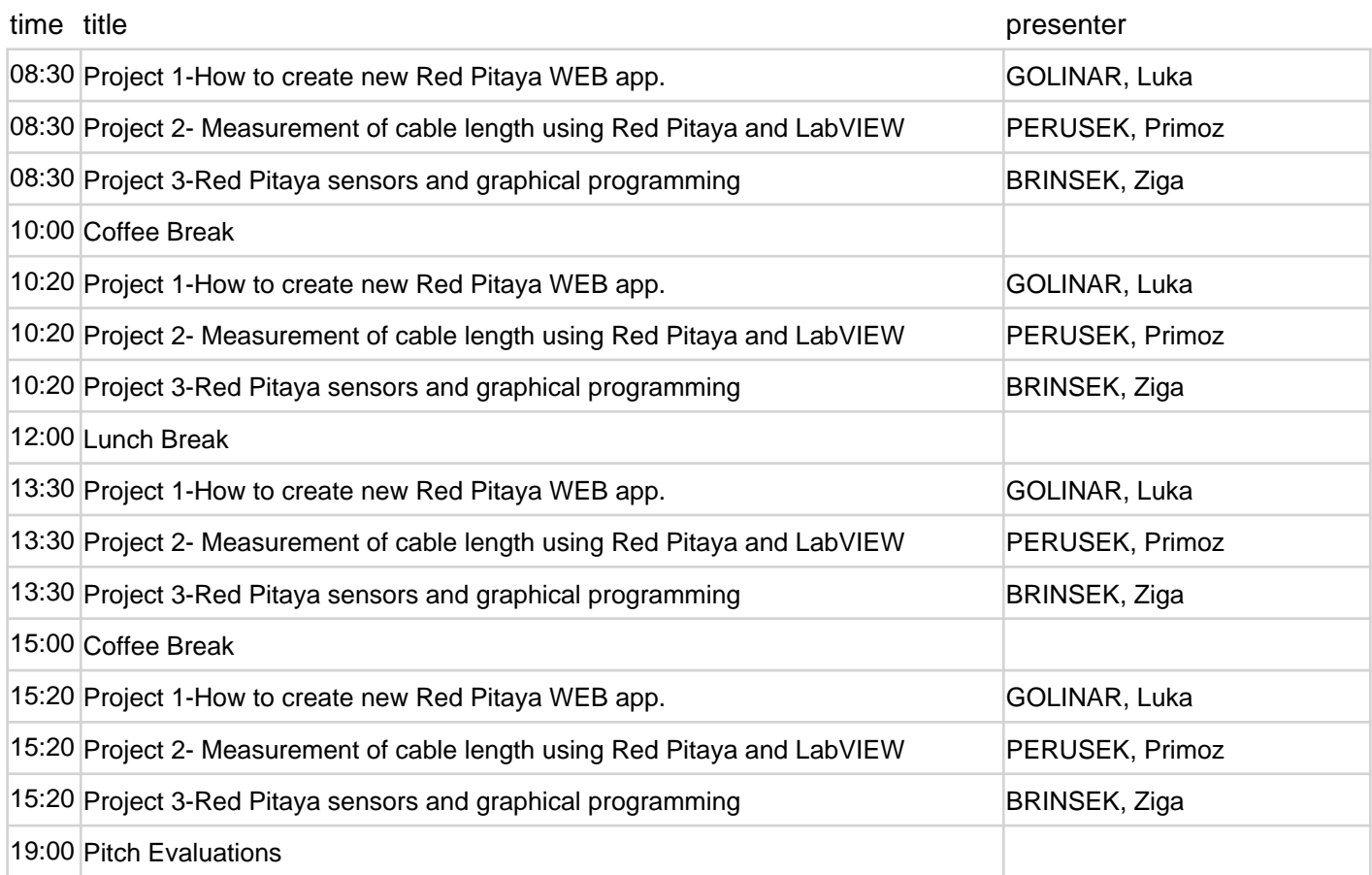